My Checklist Crack Free Download PC/Windows [Latest 2022]

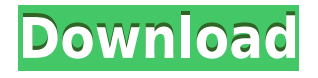

Tasks manager application that can be used to plan your day. Includes a main window, where you can manage your task list, and 2 easy ways to make notes: either at the top of the form, or at the bottom. You can create a note from the main window, or open a new one. It's time to show you how to create a very efficient WiFi network in your home. Home network Wifi is a new technology that allows you to share internet access from your home to your devices, and even connect

devices outside your home, in your WiFi network. In this tutorial you will learn how to create a network using WDS feature in router, and how to set up your router to allow connections to the internet. You will see how to connect a Windows 8 to a wireless network, and how to make the router allow connection to the internet. It may seem a bit complicated, but if you manage to follow the instructions it will only take you a couple of minutes. Now you will learn how to create a strong and secure WiFi network. Securing your network, is

essential when you use the internet, and require an internet connection. This article shows you how to configure your router to allow only trusted devices access to the internet. It also tells you how to protect your network from snooping and intrusions. For all devices that connect to the internet, your router will need to have a unique IP address. This is different from a personal computer, and so if you connect a laptop or a smartphone, you will need to create a static IP address. If you want to create a secure and fast WiFi network for the home,

the first thing you need to do is to pick the right type of router. The router will determine what your network will be connected to, and which internet connection it can use. For example, if you have a home network and a wireless network, you may pick a router that has 2 ethernet ports. If you have wireless network, and a DSL connection, you may need a modem router with a broadband connection. If you want to connect your laptop to the internet, you need a router that has a fixed IP address, because your personal computer, or any other device

cannot get one. In case you need internet access for other devices, like a printer or a tablet, you should pick a router with a 4G modem, because these devices typically use mobile internet. If you do not know the exact model of router you want to

**My Checklist PC/Windows 2022**

The KEYMACRO - Keyboard Macro Utility is an easy-to-use program which enables users to define their own Keyboard Macro.

Keyboard macros are a lot like software-based automation. The program user first assigns a series of keystrokes to be performed. Then the program automatically performs these actions at predefined intervals. The program enables user to define keystrokes and macro recording tasks manually or automatically, to create multiple shortcuts for the same action, and to add custom functions to the macros. Keyboard macros are very useful in the following scenarios. • Keystroke recording, saving, recalling, printing out and loading to

Word:Macro. • For capturing text and other data in Microsoft Windows. • For recording game scores and other user defined events. • To make repetitive actions faster. • To make typing of long texts and documents less laborious. • To make using applications for which there are no macros easier. It is a very easy-to-use program with simple to follow instructions. KeyboardMacro Tutorials The program's features are explained in this tutorial which is provided with the program. The tutorial

shows how to easily capture a

Keyboard Macro, how to load and run macros, how to import macros, how to add more than one keyboard shortcut for the same macro, how to print and save macros, and how to edit and create new keyboard shortcuts. The main screen shows the interface which you can use to define and create Keyboard Macro's. Keyboard Macro are created in the following steps: 1. Pressing the [New] button on the toolbar, the application displays a message indicating that a keyboard macro is ready to be created. 2. Enter the name of the

new macro and press OK. The name is displayed at the top of the current macro. This name is used in the future to identify the macro. 3. Now press the Enter key to select the macro you want to create. The macro name is displayed in the form of a text file in a temporary directory. 4. Press the [Load] button to load the macro saved in the temporary directory into the current macro. The macro name is displayed at the top. 5. Press the OK button to continue. The temporary directory is displayed at the bottom left of the screen, where files are

indicated by a red icon. The size of the folder is indicated on the left. In the bottom left corner is a window that contains the 2edc1e01e8

Keylogger Hidden Service v1.0 is an easy to use spyware. It automatically records keystrokes on a victim's PC, and silently sends them to the keylogger's server. Keylogger Hidden Service v1.0 can be used to monitor others, or simply use it for yourself. Keylogger Hidden Service v1.0 only works on Windows platforms, and it is completely free of charge. Features: 1. All software and keys can be... Keylogger Spy Lite is a comprehensive remote PC

monitoring software that works as a keylogger spy without being noticed. It lets you take screenshots, view chat history, monitor the browsing history, and record the keyboard, mouse, and webcam. The free version has a limitation of 50 days of recording and can be easily removed. Mikrosoft has released some new upgrades to its Office 2010 suite, including a new keyboard shortcut system, improved search, and more. We will also look at a new iPhone sync app, and find out what some other new Office 2010 features are. Office 2010 includes

a new keyboard shortcut system that includes shortcuts for a number of actions like cut, copy, paste, undo, redo, and more. This new system will be displayed in the ribbon area, where you can select the ribbon you want to see, and a number of shortcuts will be displayed for those actions. Office 2010 also includes a new search box that will appear when you are browsing your documents. It will let you search for text strings, and will even search for common misspellings of the searched text string. Office 2010 includes a new version of OneNote, which is now

called OneNote 2010. This new version includes a number of new features, including the ability to add photos and audio to individual notebooks, and new drawing tools. OneNote 2010 also includes a new version of Office Online, which will allow users to sync their notes to a website, and have their text snippets saved and synced with their phone, tablet, or computer. A number of other updates have been included, including: Now that you are finished installing, setting up and using the Web Site Navigator you are ready to browse the

Internet. Simply go to your Start Menu and open up Internet Explorer. The program will automatically detect the proper settings to use for your connection, such as your Wireless connection, your Ethernet connection and your proxy server. You can also manually enter these settings in the settings tab.

<https://joyme.io/hypomvisshi> [https://new.c.mi.com/my/post/637762/Mafia\\_II\\_Crackfix\\_Dlc\\_SKIDROW\\_REPACK](https://new.c.mi.com/my/post/637762/Mafia_II_Crackfix_Dlc_SKIDROW_REPACK) <https://reallygoodemails.com/staginlenpo> <https://tealfeed.com/groove-studio-download-new-pc-owci6> [https://new.c.mi.com/my/post/639248/Autokitchen\\_12\\_Torrent](https://new.c.mi.com/my/post/639248/Autokitchen_12_Torrent)

**What's New in the?**

My Checklist Description: My Checklist Description: My Checklist Description: My Checklist Description: Update: It turns out it was a bug. Just fixed and is available in the next version update. If you ask me the very first question is: should I buy or not? Update: It turns out it was a bug. Just fixed and is available in the next version update. Algeria is a beautiful country in the center of Africa, bordered with the Western part of the Sahara and the North by Libya, with the Middle Africa and the Atlantic Ocean. The country belongs to

the Maghreb Area where are also situated the other countries of Africa and the Arab World. There are 32,743,477 inhabitants of which 29,739,069 live in urban centers. The official language of Algeria is Arabic. My Checklist Description: My Checklist Description: My Checklist Description: My Checklist Description: Estonia is a small country in Northern Europe with a population of 1,539,967, with a vast territory of about 30,000 km² and a coastline of 543 km. Most of the inhabitants speak Estonian, a Finno-Ugric language. My

Checklist Description: My Checklist Description: My Checklist Description: My Checklist Description: Sweden, together with Finland, Denmark and Norway, is a Nordic country. Sweden is an old country and its origin is closely related to Denmark. Despite this fact, Sweden has changed a lot. The Swedish language is the official language in the country. The total population is about 9,7 million, with a density of only 169 inhabitants per km². My Checklist Description: My Checklist Description: My Checklist

Description: My Checklist Description: Albania is a small country located in the Southeast of Europe with a population of about 3,660,000 inhabitants. In official documents and other documents the Albanian language is used. Albanians are now a European Union and NATO country. There are four official languages in Albania: Albanian, English, Greek and Italian.Rep. Raul Labrador said Friday that it is "ridiculous" that House Republicans have to pass a "hostile" bill to overhaul the tax code before they can bring the

Senate-passed plan back to their chamber. Speaking at a panel discussion at the Ronald Reagan Presidential Library in Simi Valley, Calif., Labrador said that with the 60-vote threshold in the Senate and other changes, the House's first draft of a tax overhaul, released Wednesday, could only clear the Senate with a vote of 51 senators. "The White House has made clear they want this done by August," Labrador said. "We'

Windows 7/8/10 (64-bit) Minimum: OS: Windows 7/8/10 (64-bit) Processor: Intel® Core™ i5-2400 @ 2.8 GHz Memory: 4 GB RAM Storage: 4 GB available space Graphics: 1GB dedicated video memory (NVidia® GeForce™ GTX 760 or AMD Radeon™ R9 270X preferred) DirectX: Version 11 Network: Broadband internet connection Additional Notes: To install updates, you must have

## Related links:

<https://slitetitle.com/itunes-companion-crack-latest-2022/> <https://www.cbddrogist.nl/wp-content/uploads/penmwadi.pdf> [https://warshah.org/wp-content/uploads/2022/12/PatientDB-Crack-With-Serial-Key-Dow](https://warshah.org/wp-content/uploads/2022/12/PatientDB-Crack-With-Serial-Key-Download.pdf) [nload.pdf](https://warshah.org/wp-content/uploads/2022/12/PatientDB-Crack-With-Serial-Key-Download.pdf) <http://www.giffa.ru/who/exlade-disk-password-protection-free/> <https://www.top1imports.com/2022/12/12/twain-commander-crack-free-download/> <https://lexcliq.com/vinylizer-crack-free/> <https://istud.in/wp-content/uploads/2022/12/molcha.pdf> <https://xhustlers.com/wp-content/uploads/2022/12/marcroza.pdf> <http://stroiportal05.ru/advert/dandelion-crack-mac-win/> <http://itsasistahthing.com/wp-content/uploads/2022/12/vireleg.pdf>